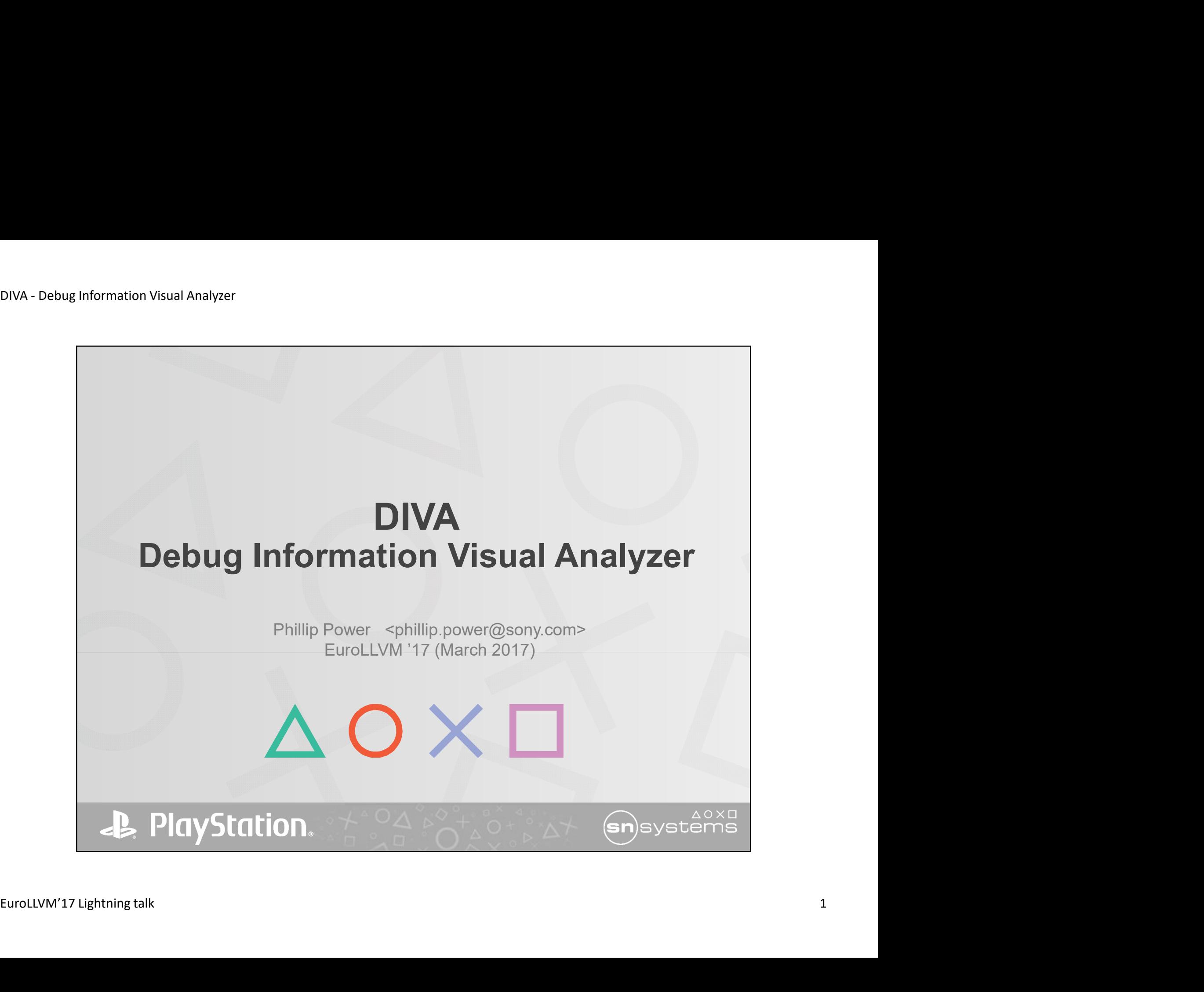

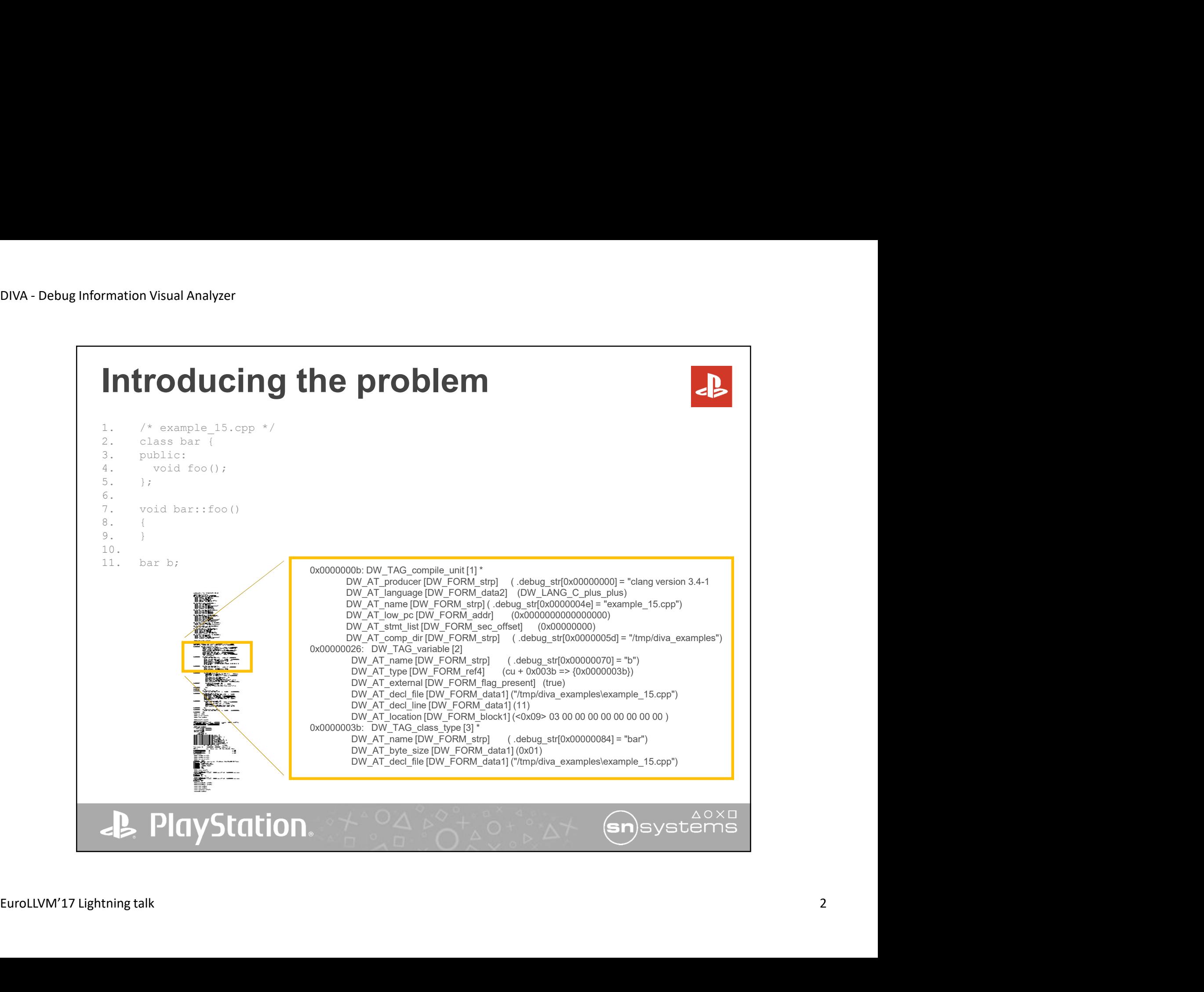

## DIVA - Debug Information Visual Analyzer<br> **Infroducing DIVA** Introducing DIVA

DIVA output is:

- a) A high level view of ELF debug information
- b) Same output regardless of the DWARF layout or spec version 4. Computed School Characterian of American Characterian Characterian<br>
4. Computed view of ELF debug information<br>
4. Creation of the debug information<br>
4. Cisualize / inspection of the debug information<br>
4. Creation of deb

Use cases:

- 1. Visualize / inspection of the debug information
- 2. Compare debug information from two compilations
- 3. Regression testing
- 4. Creation of debug information reproducible test case<br> **EURICIAN CONTRACT CONTRACT CONSUMING THE PROPERTY LIGHT DEVELOPMENT CONSUMING THE PROPERTY OF A CONSUMING THE PROPERTY OF A CONSUMING THE PROPERTY OF A CONSUMING T**

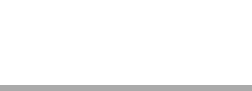

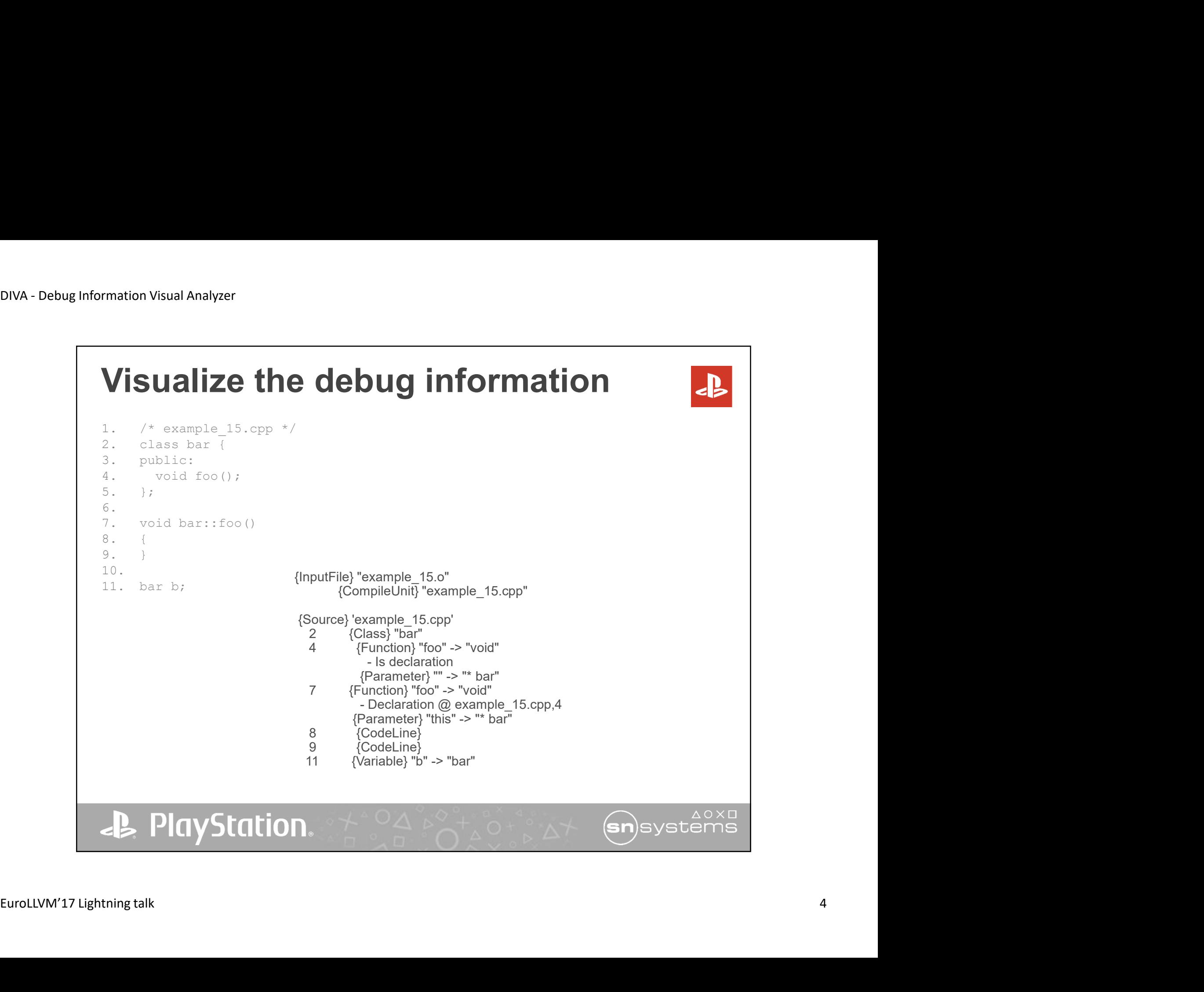

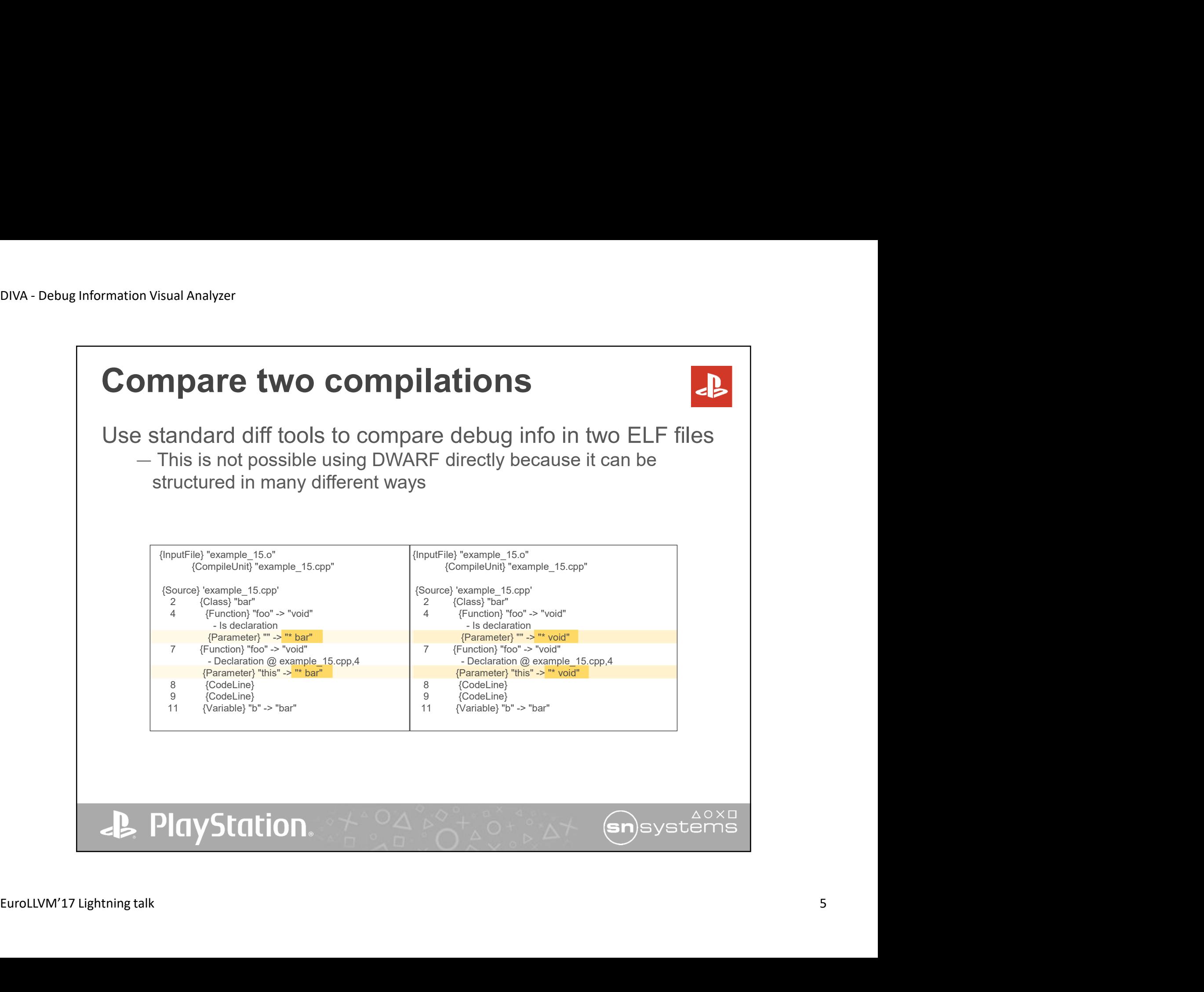

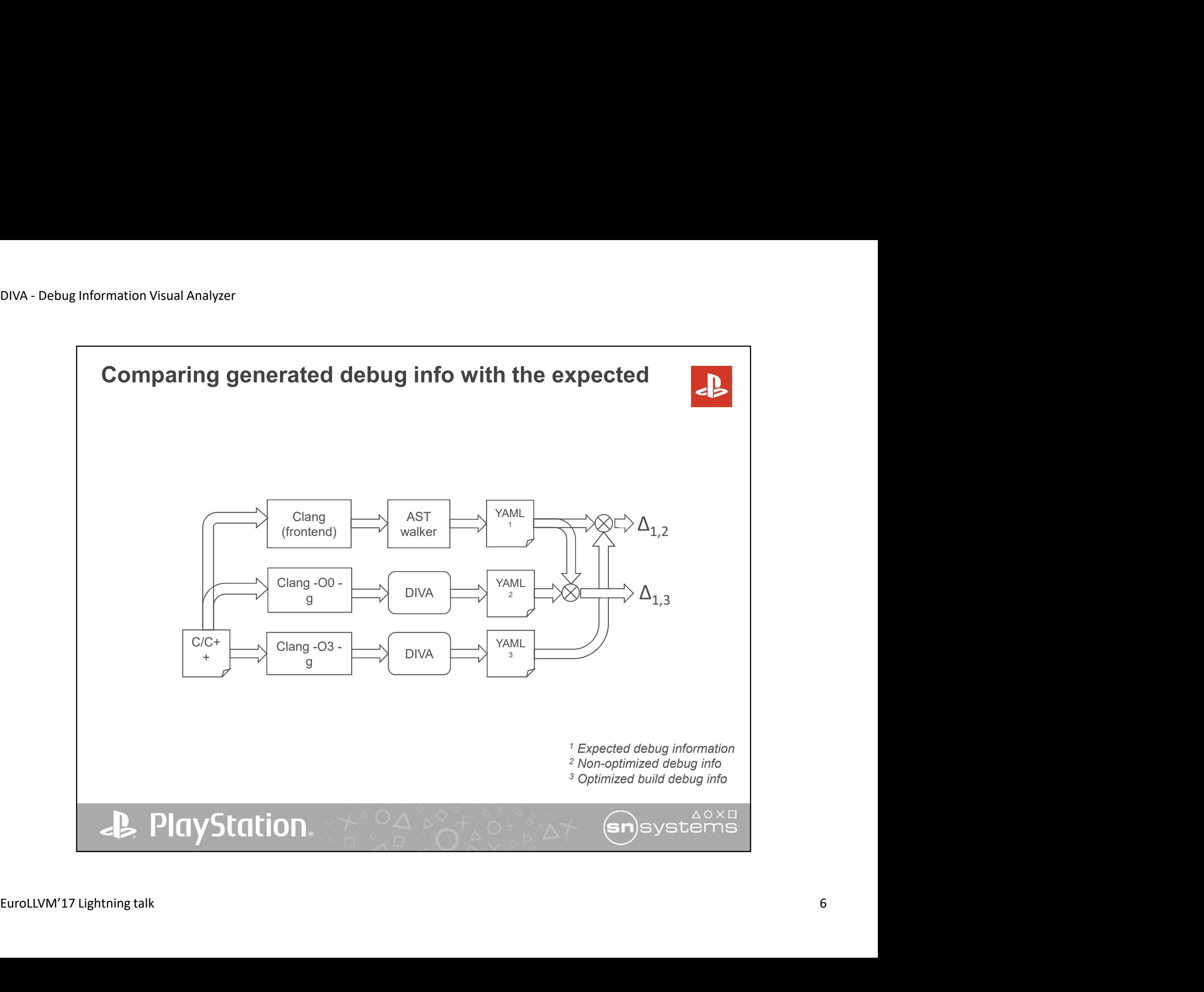

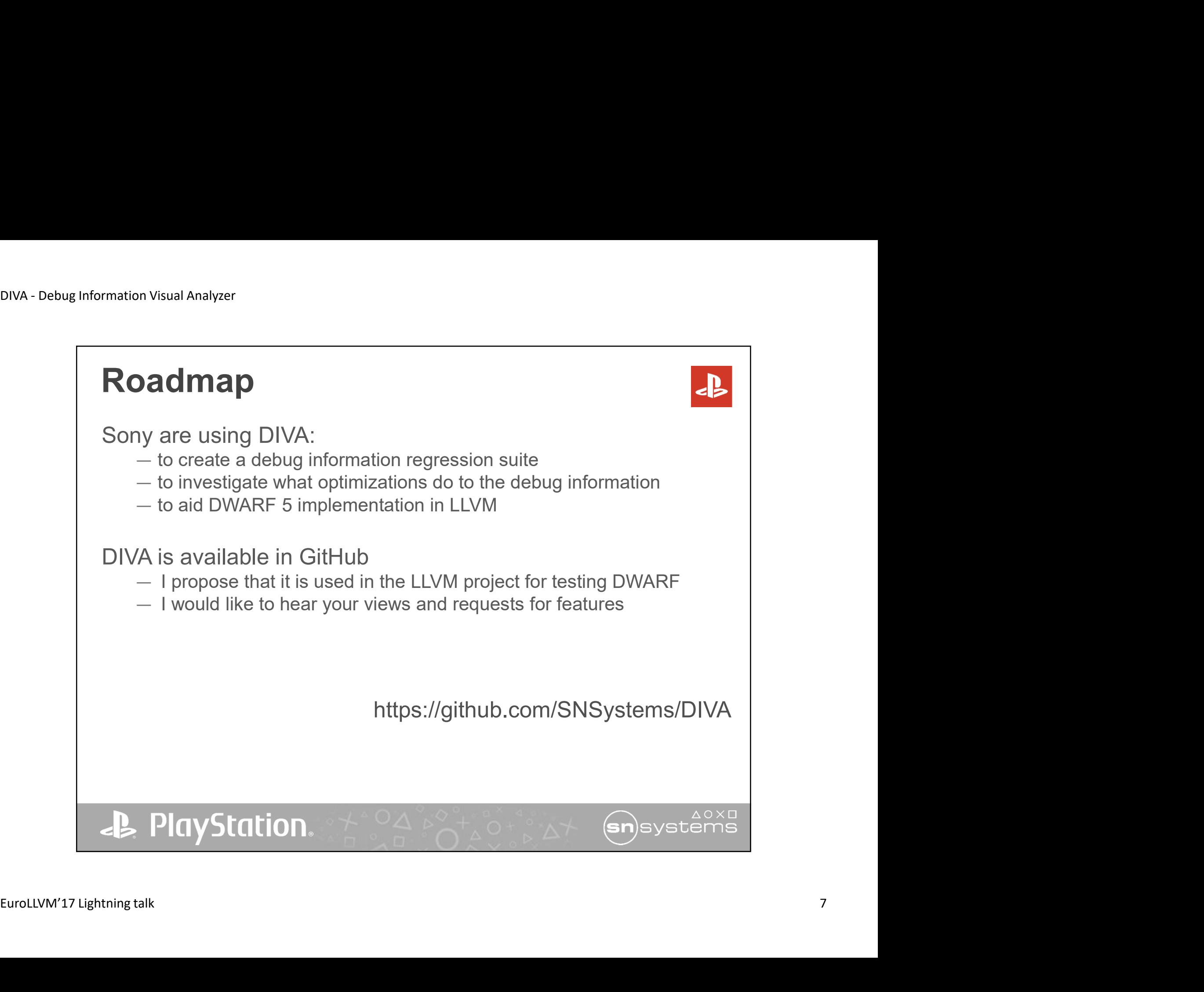

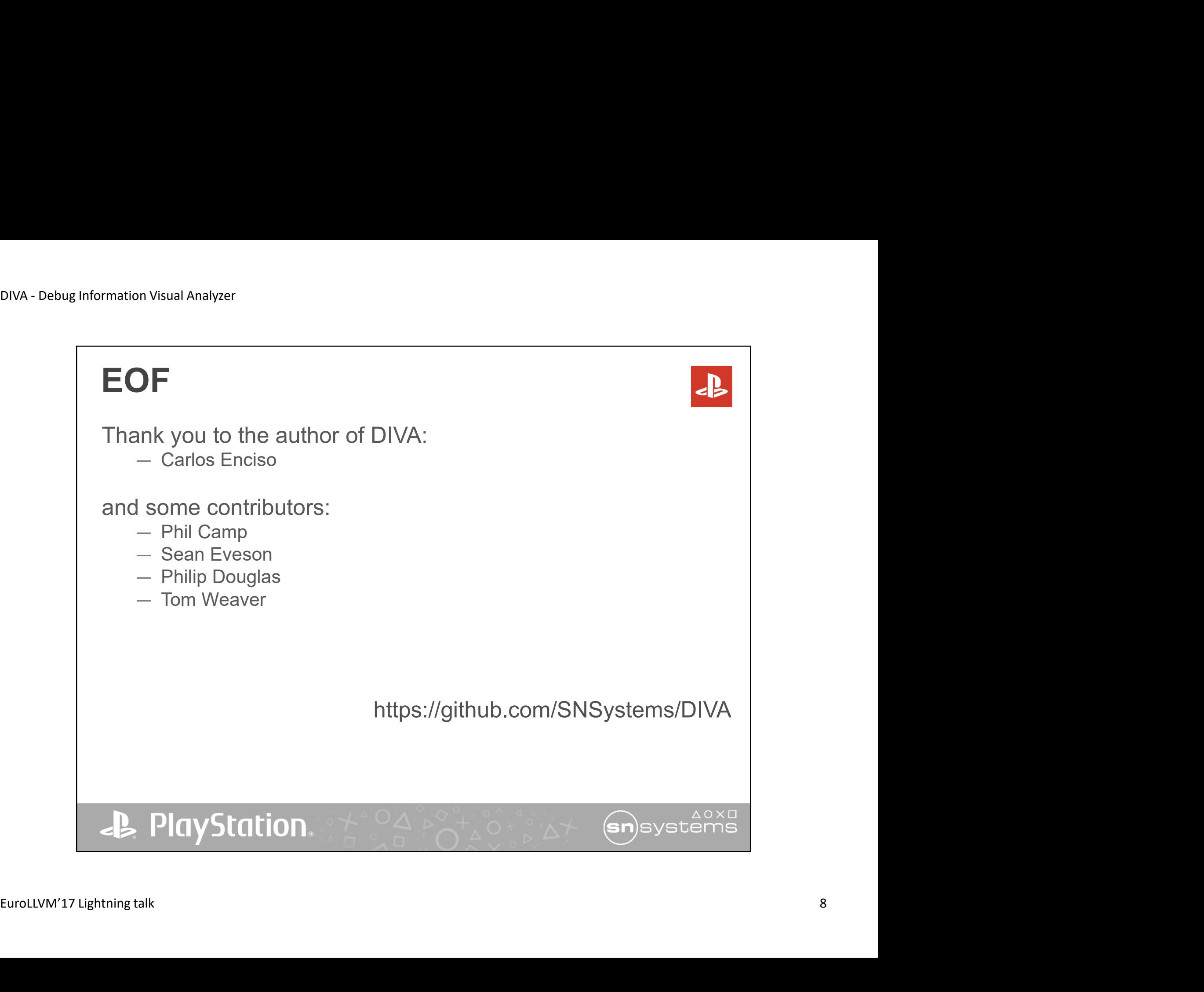